## **KENDRIYA VIDYALAYA NO.1 SAGAR XII-I.P. (2017-18) HOMEWORK –SUMMER VACATION**

- **Q.1** a. Which protocol is used to transfer hypertext documents on the Internet?
	- b. Which transmission medium should be used to transfer data across two countries at very high speed?
	- c. Two neighbourhood schools, at a distance of 120 meters from each other, decide to join their LANs using UTP cable so that they can share their e-learning resources. But after joining their LANs they are not able to share the resources due to loss of signal in-between. Which device should they use to establish proper connectivity?
	- d. Sujata says that the following numbers indicate an address:

208.77.188.166

What is the above address called? To which object/ device is it assigned?

- **Q2**. What are common threats to network security?
- **Q3**. What are denial of services attacks?

**Q4.** Define freeware and shareware.

**Q5.** What is the significance of Unicode in terms of Indian Language Computing?

**Q6.** How phonetic text entry is different from key map based text entry?

- **Q7.** Why do we write a comment in a program? What are the two ways of writing comment in a java Program?
- **Q8.** What will be the output of the following program code?

```
int m = 100:
int n = 300:
while(++m < -n);
```

```
System.out.println(m+" "+ n);
```
**Q9**. Correct the errors in the following program segment written in JAVA. You are just required to write the corrected code, underlying the corrections made.

```
Integer Nos = 100;
while (Nos \Rightarrow 45)
{
       If (Nos % 5 = 0);
          Nos+=10;
       otherwise
         Nos + 20;
```

```
}
```
**Q10.** What does the following fragment display String  $s =$  "Six:" + 3+ 3;

System.out.println(s);

**Q11.** Which method would you use to determine the index of selected item in a list?

**Q12.** Create a Java Desktop Application to find the incentive (%) of Sales for a Sales

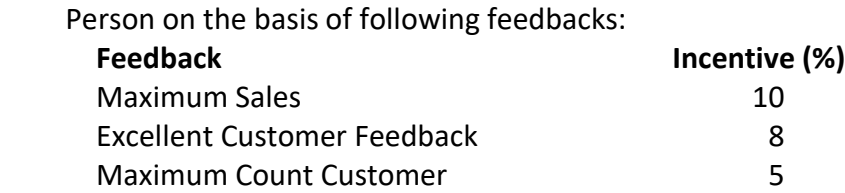

Note: that the sales entry should not be space. Calculate the total incentive as : Sales amount\* Incentive.

The feedback will be implemented in JCheckBox controls.Using a JButton's (Compute Incentive) click event handler,display the total incentives in a JTextField control. Assume the nomenclature of the swing components of your own.

Note that the JFrame from IDE window will be shown as given:

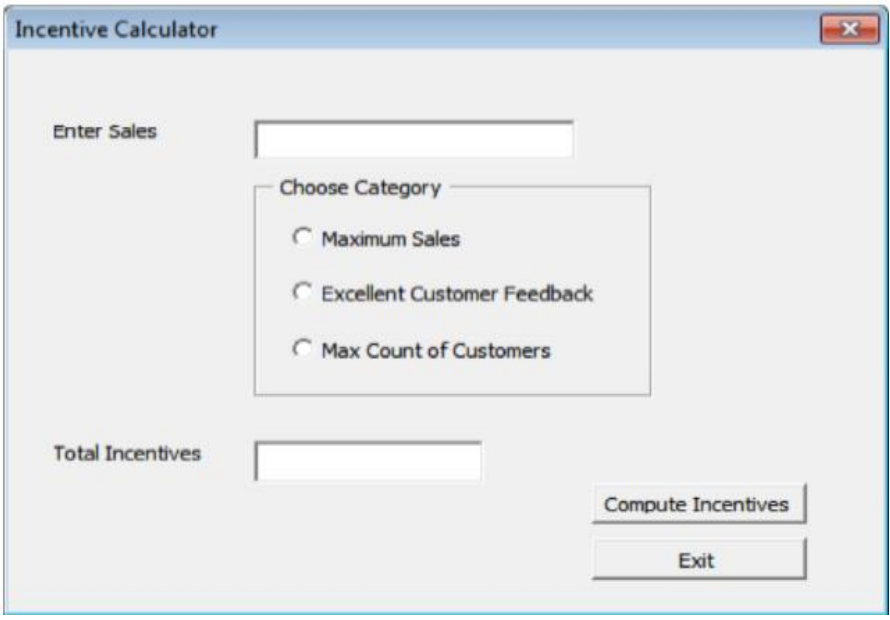

## **Q14. Read the following case study and answer the questions that follow.**

TeachWell Public School wants to computerize the employee salary section. The School is having two categories of employees : Teaching and Non Teaching. The Teaching employees are further categorized into PGTs, TGTs and PRTs having different Basic salary. The School gives addition pay of 3000 for employees who are working for more than 10 years.

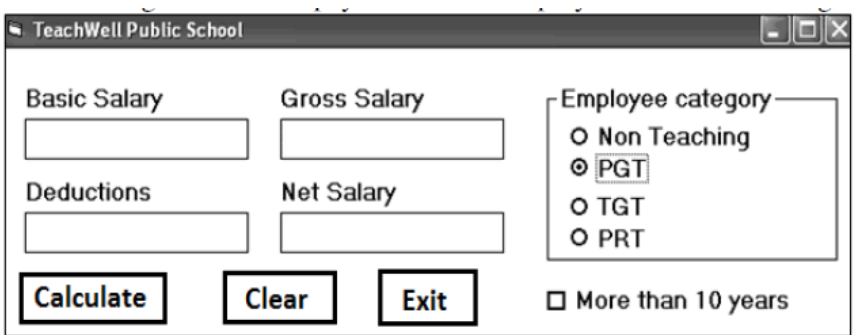

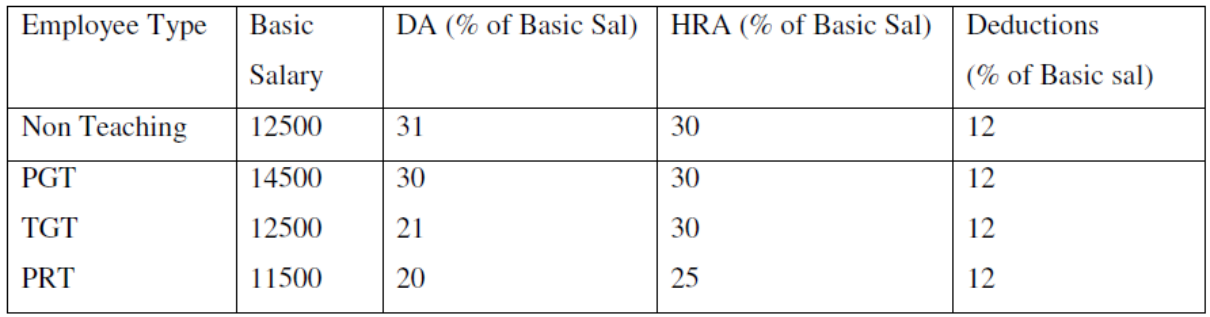

(a) Write the code to calculate the Basic salary, deductions, gross salary and net salary based on the given specification. Add 3000 to net salary if employee is working for more than 10 years.

 Gross salary=Basic salary + DA + HRA Net salary = Gross salary – deductions

(b)Write the code to exit the application.

(c)Write the code to disable textfields for gross salary, deductions and netsalary.